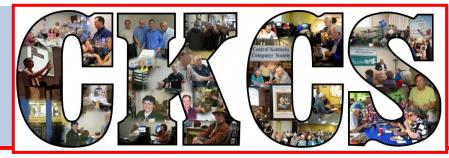

## **Central Kentucky Computer Society**

CKCS Resource Center, 160 Moore Drive, Suite 107, Lexington, Kentucky, 40503 (859) 373-1000 www.ckcs.org

December 2013

Vol. 21 No. 12

### © Central Kentucky Computer Society Inc. Annual Holiday Party and Tech Night December 9 at 7 pm

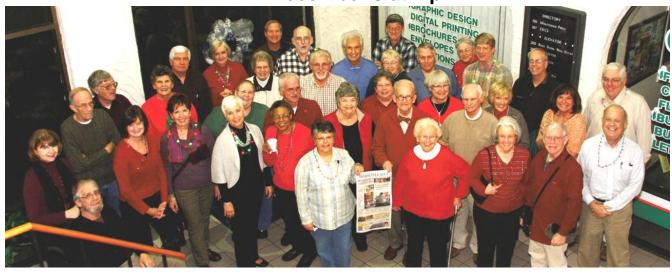

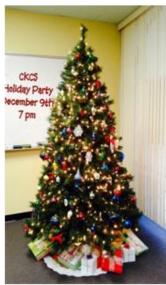

Join your fellow Computer Society members for the annual Holiday Party on December 9 at 7 p.m. Jan Landers-Lyman, Delores Cavens and Jenny Brown have decorated the office in anticipation of the party. It's a great way to get into the holiday spirit.

The food is always the highlight of the evening as everyone brings an appetizer or a dessert to share. Every year we are overwhelmed with the delicious selection of food our members bring. Soft drinks and coffee will be provided by CKCS.

We will have a very short program for the evening. Joe Dietz will show us how to make a photo book and members will share some books they have made.

Come join the fun and bring a guest.

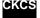

## See what is in your newsletter this month

Click on your topic of interest

## **Contents**

| ANNUAL HOLIDAY PARTY AND TECH NIGHT                              | 1  |
|------------------------------------------------------------------|----|
| PRESIDENT'S COMMENTS                                             | 3  |
| FALL FUND RAISING DRIVE                                          | 3  |
| Adopt A Computer                                                 | 3  |
| GET YOUR AMAZON-ORDERING FRIENDS TO USE THE CKCS LINK            | 3  |
| BUY KROGER CARDS AS GIFTS                                        | 4  |
| DIRECTORS' PRIZE                                                 | 4  |
| DOES CKCS NEED TO MOVE FROM MOORE DRIVE?                         | 6  |
| TECHTALK                                                         | 7  |
| Passwords                                                        | 7  |
| WHICH OF THESE PASSWORDS IS HARDER TO CRACK?                     | 7  |
| NEWS TO USE                                                      | 9  |
| CKCS HOLIDAY OFFICE SCHEDULE                                     | 9  |
| NO DIGITAL PHOTOGRAPHY SIG IN DECEMBER                           | 9  |
| FINDING THE CKCS NEWSLETTER                                      | 9  |
| PHOTO CONTEST CATEGORIES ANNOUNCED FOR 2014                      | 9  |
| COMPUTER MYSTERY WORKSHOP FOR DECEMBER                           | 11 |
| Email Addresses                                                  | 11 |
| MAC & IPAD ARTICLE                                               | 12 |
| APPLE'S NEW IPAD AIR – LIGHTER, YET MORE POWERFUL                | 12 |
| SOCIAL MEDIA PROGRAM ATTRACTED BIG CROWD AND DOZENS OF QUESTIONS | 14 |
| PHOTOGRAPHY- SEEING THE LIGHT                                    | 15 |
| NEW MEMBERS AND RENEWALS                                         | 16 |
| THIS MONTH'S BEST VIDEOS / SHOWS                                 | 17 |
| A FEW FUNNY PAGES                                                | 18 |
| CKCS LIST OF SPECIAL INTEREST GROUPS                             | 24 |

#### **Central Kentucky Computer Society**

Incorporated

160 Moore Drive Suite 107 Lexington. Kentucky 40503 (859)-373-1000

OFFICERS Tenure end June 30, 2014

President: Brooke Thomas Vice-President: Mike Seiler Treasurer: Jim McCormick Secretary: Larry Trivette

#### DIRECTORS

Tenure end June 30, 2014 Boone Baldwin Jan Landers-Lyman Darlene Mosley Ben Rice **Jimmy Stevens** Tenure end June 30, 2015 Bob Brown Joe Dietz

Larry Mitchum

Debbie Settles Julia Steanson Webmaster B. Brown & W. Curtis Office coordinator Jenny Brown Office supervisors Bob Brown **Delores Cavins** Wendell Curtis Jan Landers-Lyman Mike Seiler Julia Steanson **Jimmy Stevens** Larry Trivette Dottie Vanwinkle Alternate supervisors Lilly Crawley **Dwight Auvenshine** Joe Dietz Gayle Greer Marci Miller Helen Pope Eugene Potter John Potter Calendar Wendell Curtis Mail Chimp Mgr Larry Mitchum Jim Hughes **Refreshment Center** Newsletter Editor Jerry Heaton Proofreaders Bob Flynn Frankie Harvener Tom Douglas Carl Peter Mike Seiler **Debbie Settles** 

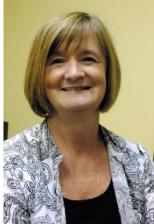

# **President's Comments**

By Brooke Thomas, CKCS President

president@ckcs.org

#### **Fall Fund Raising Drive**

Our CKCS Fall Fund Raising Drive is under way. We are asking each and every member to contribute a little to make a big impact. There are many ways that you can participate. These donations are tax deductible so don't delay. You can call the CKCS office (859-373-1000) from 10:00 a.m. to 4 p.m. Monday through Friday to charge it, or mail in a check, or drop by the office to make a donation.

#### **Adopt A Computer**

To enhance our Fall Fund Raising effort the Board has developed an "Adopt a Computer" initiative. A member can "adopt" a computer for \$75. A couple of members might want to go together. Two "parents" or more is quite acceptable.

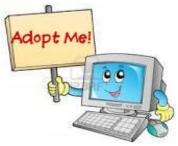

This "Adopt A Computer Program" was initiated when we realized that the software we have for one of the classes taught at CKCS was extremely out of date. At CKCS we have Adobe Photo Shop Elements 6 installed in our computer lab; the newest version is 12. Most students taking the Fall Photoshop class had version 11 or 12 on their home computers and found it confusing when converting what was taught in class to their newer version of Photo Shop. In looking into it further we realized there are other types software that need to be updated prior to the start of Winter Class Session. This is a tax deductible donation.

#### Get Your Amazon-Ordering Friends to Use the CKCS Link

Ask all your family and friends to do their ordering though the Amazon link on the <u>www.CKCS.org</u> website. They don't have to be members, and they don't even have to live here. All they have to do is click on the Amazon link located in the bottom left hand corner on the website. There is no additional fees to the person placing order. CKCS will receive a percentage of the amount spent. So call your friends and family wherever they live and encourage them to give us a helping hand.

#### **Buy Kroger Cards as Gifts**

I want to share another idea that several members have done each year around the holidays. They buy several Kroger gift cards for \$5 from CKCS and take them to Kroger to add money to cards and give them to their children or grandchildren as gifts. CKCS receives 4 percent of the amount that is placed on the card. It's an easy way to contribute to the Fall Fund Raising Drive.

#### **Directors' Prize**

The Director's prize goes unclaimed for another month. The number of months for the membership extension increases to an all-time high of eleven months. Be sure to attend in December for a shot at this prize.

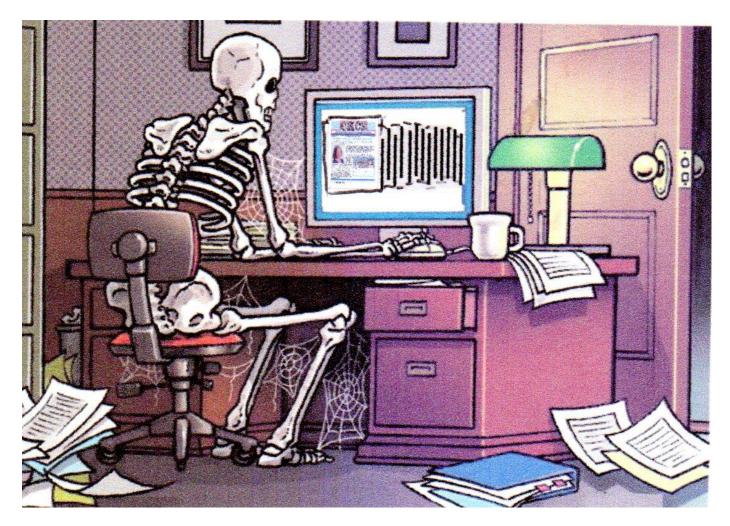

If this is you, you may be spending a little too much time online; however, I am glad to see this person is reading our newsletter.

Return to Contents Page

Not a member ? We invite you to join CKCS Here is how: It is simple as 1 - 2 - 3(If now a member – be sure to renew.) Click on this link http://www.ckcs.org/join/ and fill out the form (if that doesn't work, go to www.ckcs.org and click on JOIN NOW) - - Or Call (859) 373-1000 and a friendly office supervisor will be glad to help you - - Of Stop by the CKCS Resource Center at 160 Moore Drive, Lexington 40503 Office hours Monday through Friday, 10 A.M. to 4 P.M.... We need you and will welcome you as a full-fledged member! Members are eligible to attend all Special Interest Group sessions Members receive a discount on all classes and seminars

## **Does CKCS need to move from Moore Drive?**

#### By Bob Brown Rental Space Committee Chair

As was announced in this newsletter two months ago, the company that manages the property occupied by the CKCS Resource Center had notified us that our building and its land had been sold to the Don Jacobs automobile dealership – our back door neighbor.

At the time, we were concerned that we would soon need to begin looking for a different location. Therefore, we formed a committee to begin the search for a new home.

Our current lease at 160 Moore Drive does not expire until next summer and the property management company assured us that the lease would be honored. But assurances about what may happen after that were not as certain.

We began communicating with other tenants in our building and agreed to help each other in the search for new space.

However, CKCS recently hosted a meeting with most of the building tenants and several representatives of the Don Jacobs Company led by Don Jacobs, Jr.

We were told by Mr. Jacobs that there was a plan to connect our property to theirs directly behind us and build additional parking space for their business. This means we will lose the parking spaces behind our building and all CKCS and other tenant visitors will be required to park in the front or side of our building. This will put a squeeze on us some of the time. <section-header>

New parking construction is expected to begin in late November and conclude by the end of December. All utilities are going to be put underground and a substantial drainage system must be built along our property line.

Additionally, Mr. Jacobs told us that there are no plans to evict any tenants or to change any status of the building for at least three years and maybe as much as five years.

So our committee to search for a new home for CKCS has been put on hold. We are not actively searching but we are open to any input from members who may have knowledge of suitable space for CKCS.

Return to Contents Page

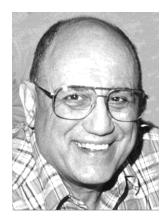

TECH TALK

By Joe Isaac Windows SIG Leader

**Passwords** 

Which of these passwords is harder to crack? DOG!(!(!(!(!(! or PrXyc5NFn4k77

### Each character you add makes it 26 times harder to crack.

Amazingly, it's the easier-to-remember password. Watch the video to find out why – and what it means for your password security.

http://news.yahoo.com/trick-for-safer-passwords-that-are-easy-to-remember-152045926.html?vp=1

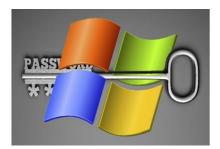

## **Disable Windows' logon password**

If you would like to use your computer without a password then:

Windows XP: Click Start>Run, type control userpasswords2, and press ENTER. Windows 7 & Vista: Click Start, type netplwiz, and press ENTER. Windows 8 and 8.1: Use the Search Charm to search for netplwiz. In the Apps section, click or tap netplwiz.

http://www.pcworld.com/article/2054380/dispc pcable-windows-logon-password.html#tk.nl\_pwr

### What is a user account?

A user account is a collection of information that tells Windows what files and folders you can access, what changes you can make to the computer, and your personal preferences, such as your desktop background or color theme. User accounts make it so that you can share a computer with several people but still have your own files and settings. Each person accesses his/her user account with a user name and password.

-----

### **New Intel Processor Chip**

Sony says a Windows 8 tablet/laptop powered by a Haswell processor chip, battery power should last for 15 hours without a charge.

### Windows Xp Deadline Approaches

April 8, 2014 Microsoft will end support for Windows XP and Office 2003. No more security updates which will leave you vulnerable. It's time to make your move to Windows 8.1.

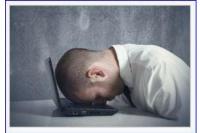

It's hard for a 12-year-old operating system to keep up with current security threats.

The infection rate for Windows XP is significantly higher than those for modern day operating systems like Windows 7 and Windows 8.

CKCS

Return to Contents Page

# News to use

## **CKCS Holiday Office Schedule**

Our office supervisors will have a two week break this holiday season. The office will be closed beginning on December 23 to January 5. This does not necessarily mean that there won't be SIG's or other meetings held during this time period. Be sure to check with the leaders or the meeting schedule on the website to see if other regularly scheduled events are being held.

Class sign-ups will begin on January 6, Winter classes will begin mid January and will be announced in the January newsletter and on the website.

## No Digital Photography SIG in December

Since the fourth Tuesday in December lies on Christmas Eve, we will not be having a Digital Photography Special Interest Group meeting. I wish all of you a Merry Christmas. Have a great holiday! Eat lots, sleep lots, have fun and enjoy!

The Digital Imaging SIG for November had to be cancelled at the last minute because of projected snowstorm in the area. Hopefully that planned program can be rescheduled soon.

## **Finding the CKCS Newsletter**

*Received Email:* Sorry I don't know who to write to so am asking for your help. For some reason I am not receiving the CKCS Newsletter and had to have another member forward me the link. Anything you can do or suggest for me to do would be much appreciated. Thanks. Jim . Sent from my iPad

*Response:* Hello JIM: We do send a notice each month when the latest newsletter is available on our website. That notice goes to all members for whom we have a current email address. If you are not getting those notices and want them, be sure the membership manager has your current address. Use <u>Ben.Rice@ckcs.org</u> – give your full name, include your old email address and of course your current email address. Even though you may not have recently received a monthly notice about the newsletter, the current newsletter is always available at <u>www.ckcs.org</u>. Go there and click on NEWSLETTER anytime during the month and it is there, or you may select PRIOR ISSSUE OF NEWSLETTER where old newsletters are stored.

We are proud of the fact that your CKCS newsletter has been posted online each month by the first day of the month, – never late since February 2009. Counting this issue, that's 59 consecutive issues.

### Photo contest categories announced for 2014

Each month, except December, the Digital Photography SIG has a photo contest. Categories are all suggested by members in the fall of the year. SIG leader Joe Dietz has announced the categories for 2014 as follows;:

- 1. January Storms
- 2. **February** Urban Decay
- 3. March Clocks
- 4. April Fog, Rain or Mist
- 5. May Fences
- 6. June Birds
- 7. July Annual "Hall of Fame"
  - a. American Symbols
  - b. Iconic Lexington/Places in Lexington
  - c. Rock(s)
- 8. **August** People on the Street
- 9. September Farms/farming
- 10. October Night or Dusk
- 11. **November** Shadows/Silhouettes

The July SIG is the annual HALL OF FAME contest, started years ago by llse Newbery. It consists of three categories and attendees vote for the winning photos in each group. It is fun to show your photos and a nice event to view and vote for your favorite shots.

The SIG does not normally meet in December since the members need free time as the fourth Tuesday of December falls within the Christmas holidays.

## ERROR IN NEWSLETTER ANNOUNCEMENT

The death referred to in our advance notice about our December newsletter was not one of the two founders of CKCS as stated, but instead was the death of the father of one of the two founders. The two individuals listed as founders of CKCS in our history document (on our home page), are both alive and well. Please forgive my error. --The editor

Return to Contents Page

## **Computer Mystery Workshop for December**

The next Computer Mystery Workshop meeting will be on Wednesday, December 4, at 1:30 p.m.

The main topic will be a review of three Internet sites that are used to save web articles that you would like to read more thoroughly at a later time.

We looked at "read later" tools about two years ago, but some of them have made many changes and improvements since then.

Pocket, Readability and Instapaper are three leading web tools that can be used to save the location of those interesting stories you found but want to come back and read later. When you find a web site with an article or story that you want to read later, you feed its URL to whichever

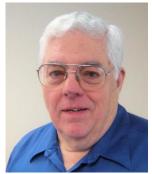

Bob Brown Computer Mystery SIG Leader

one of these products you use (or all three if you wish) and they will save it in a list that you can call up later.

But these three do more than just save URLs – they can format the pages to make them easier to read, they can deliver the pages to a mobile device, and some of them connect with services to help you find material you might like in the first place.

We will also have a status update on the SQRL project presented last month.

As always, we have some time for questions, problem solving and drifting off on tangents that sometimes are helpful or interesting.

Please note that there will not be a Computer Mystery Workshop on the first Wednesday in January which falls on New Year's Day.

## **Email Addresses**

The following are current members of CKCS but we do not have a current email address. If your name is on this list, please notify our membership manager, Ben Rice of your current address, and we will thank you. Just use <u>Ben.Rice@ckcs.org</u>.

- 1 Dave Binning
- 2 Jim Crutcher
- 3 Clifford M. Denny
- 4 Frank D Doss
- 5 Barbara Durham
- 6 E J Eisenbraun
- 7 Joyce Hahn

- 8 Lucy F Jones
- 9 Abbott Little
- 10 Maxine Littrell
- 11 Victoria Mcintire
- 12 Ilse Newbery
- 13 James Osborne
- 14 John Pettus

- 15 Russ Reynolds
- 16 Jim Salyer
- 17 Pat Sleet
- 18 Clayton & Shirley Smith
- 19 Shirley Snarr
- 20 Phyllis Tackett
- 21 Robert W Tibbetts

#### Cheryl Wyatt= Return to Contents Page Mac & iPad Article

### Apple's New iPad Air – Lighter, Yet More Powerful

Macworld says the iPad Air's processor, "does indeed blow previous iPads out of the water."

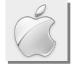

#### By Kurt Jefferson, SIG Leader and Instructor for Mac & iPad topics

"The iPad Air is the best large tablet ever made, and its only real competition will be the forthcoming Retina iPad mini, which will offer the same experience in a smaller form factor for a lower price." — Nilay Patel in *The Verge* on November 4<sup>th</sup>, before the new Retina display iPad mini went on sale.

*Macworld:* "Unveiled last month, the iPad Air is probably the biggest change to Apple's tablet lineup since the original iPad's release in 2010."

**ZDNET:** "Early Benchmark results for Apple's new iPad Air suggest that it is 80 percent faster than the iPad 4, and a whopping seven times faster than the iPad 2." **The Verge:** "Compared to the fake plastic leather of the Samsung Galaxy Note 10.1 or the chunky heft of the Microsoft Surface 2, the Air is in an entirely different league. There's an element of braggadocio about the entire thing, really: anyone paying even the slightest bit of attention saw this hardware design coming a mile away, and now here it is, with hardly a real competitor in sight."

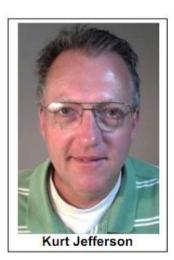

#### Macworld: The best tablet gets better

"At the same time that the iPad got thinner and lighter, it also got more powerful. That A7 processor allows the iPad Air to run roughly twice as fast as the previous–generation iPad, opening the door for new apps that can bring power traditionally reserved for "real computers" to the tablet." — Jason Snell, Macworld Full review here: <u>http://www.macworld.com/article/2060783/ipad-air-review-thebest-tablet-gets-better.html</u>

#### ZDNET: Thin, light and fast, but expensive

"As far as the design goes, the name says it all: the new iPad Air, its name echoing the MacBook line, is significantly thinner and lighter than the previous generation iPad 4. Specifically, it's 20 percent thinner, and 28 percent lighter. It's also 8.9 percent slimmer, thanks to thinner bezels flanking the 9.7 inch Retina screen...despite its new svelte dimensions, lighter weight and more rounded edges, the iPad Air, which comes in silver and 'space' grey, still looks and feels very,

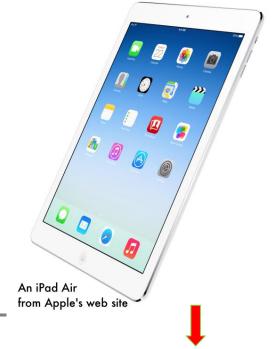

well, iPad–like. That's to say, it feels like a classy, well–built premium product." — Charles McLellan, ZDNet

Full review here: http://www.zdnet.com/apple-ipad-air-review-thin-light-and-fast-but-expensive-7000023043/

#### The Verge: iPad Air review

"Visually, the iPad Air is a larger iPad mini. There's little else to say by way of description; it's as if Jony Ive stood in his design studio and simply pinch–zoomed the existing mini design to accommodate a larger 9.7–inch display. Even of the relative proportions of the now–smaller bezels are the same as the mini–in photos without any reference to size it can be challenging to tell them apart."

— Nilay Patel, The Verge

Full review here: http://www.theverge.com/2013/11/4/5062826/apple-ipad-air-review

#### What Makes the iPad Air Unique

Apple's newest tablet — the iPad Air — has received plenty of coverage since Apple introduced it in October. There's no doubt that it is different from the iPads that came before it.

ZDNet reports the Air is

- 80 percent faster than the fourth generation iPad
- A jaw-dropping seven times faster than the iPad 2

MacTracker, the software that provides detailed information on every Mac ever made, in addition to Apple devices such as iPads, mice, keyboards, printers, displays, speakers, and more, notes these iPad Air features:

- Uses the 64-bit A7 processor Along with a M7 coprocessor
- Marks the first design change for the iPad since the iPad 2
- Weighs 25% less than the iPad 2 (iPad Air weighs 1.05 pounds)
- Uses the same 9.7-inch Retina display as the prior iPad model, but a much improved frontfacing camera makes using FaceTime much clearer
- Battery life is up to 10 hours of surfing the web on Wi-Fi, watching video or listening to music
- Originally came with iOS 7.0.3 pre-installed, but will run the latest release of iOS
- Maximum operating altitude is 10,000 feet
- Apple's tagline for this model is "The power of lightness."

Macworld says it might be overstating it slightly to call the iPad Air the Cadillac of iPads, but "it is the biggest, most luxurious iPad around. It's got top of the line features across the board, from the 64–bit A7 processor to high–definition cameras on front and back."

Engadget's Brad Molen says, "Surprise: the iPad Air is the best iPad we've reviewed. In addition, though, it's also the most comfortable 10-inch tablet we've ever tested. Not every manufacturer can produce a thin and light device without also making it feel cheap or flimsy, but Apple nailed it."

Walt Mossberg's review, published by *The Wall Street Journal*, showed Mossberg's sentiment: "The battery performance of the iPad Air simply blew me away. In my tough tablet battery test, where I disable automatic screen dimming and other power–saving features, and combine video playback from the device's memory while leaving WiFi on and email working at normal settings, the iPad has

## Social media program attracted big crowd and dozens of questions

At the November Tech Night, Allison McGee Kelly made a presentation to CKCS on social media. She addressed Pinterest, LinkedIn, Twitter and Facebook, discussing some of the good and bad of each. She spent most of her time on Facebook, giving advice on privacy settings and how to protect yourself from unwanted information coming to you or being printed about you.

The attendees were popping questions about as fast as she could answer them.

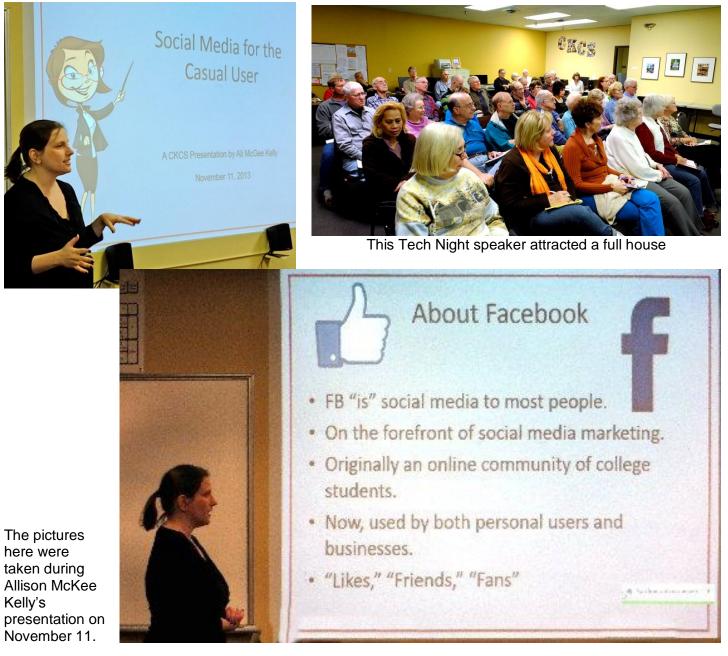

December 2013 14

## **Photography- Seeing the Light**

Boone Baldwin conducted a two-hour workshop covering the use of light in photography on November 20. Participants gained a greater appreciation and understanding of light in photography. His information was illustrated with many examples featured on the television set. All students brought their cameras.

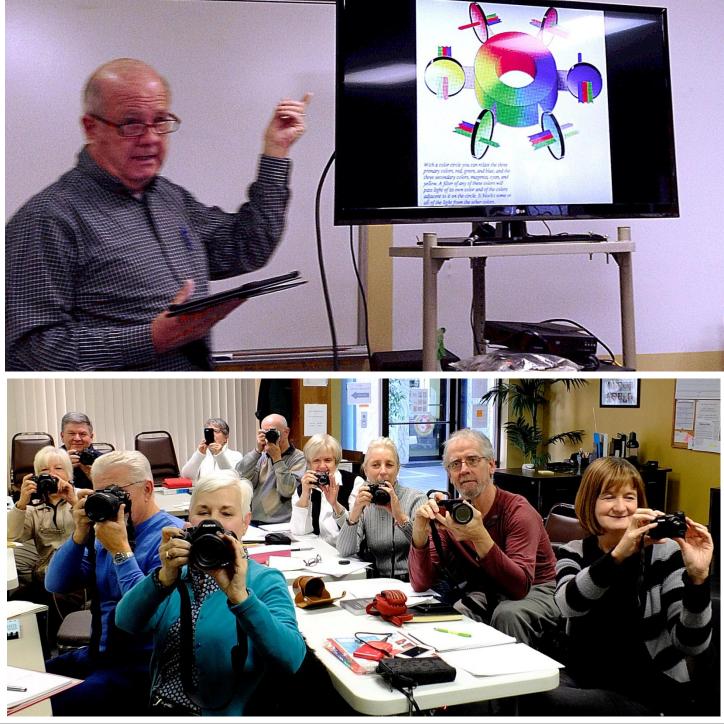

### **New Members and Renewals**

During the period from 10/21/2013 to 11/21/2013

We welcome the following new members

Julie P. Chen Maxine Littrell Jackie Overbey

We thank the following members who renewed their memberships during this reporting period.

**Arthur Adams Nancy Bowling** Herman B. Butler **Joe Clancy** Lynda Closson **Richard Gehlbach Eva J Jacobs** Kay Kass Laurie Ketcham-Schrick **Roger D. Marion Darlene Mosley Carol Norman James Osborne Adrian Sparks Robert Wayman** George W. Wilson III Jim R. Zoll

Information furnished by CKCS Board of Directors member Ben Rice

CKCS

Return to Contents Page

## **This Month's Best Videos / Shows**

**INSTRUCTIONS:** The best way to view these shows: Viewers should highlight, copy and paste the links into a new tab of their Internet browser rather than clicking the links directly in the PDF newsletter. This will allow the newsletter to remain open while the link opens and plays in another tab window. Using this system, when returning to the newsletter, the viewer doesn't have to wait each time until the large PDF newsletter file reloads.

### Not just another commercial

http://www.youtube.com/embed/AA56LgpFbSw?rel=0

Furnished by J Miller

Swimmer puppy syndrome http://www.wimp.com/puppytherapy/ Furnished by Carl Peter Lightning in a jar http://www.youtube.com/watch?v=TLcgBVGSNWA Furnished by J. Miller This will keep you busy http://img0.liveinternet.ru/images/attach/c/5/3970/3970473\_sprite198.swf Furnished by D Stans Photos from Texas http://player.vimeo.com/video/22132017?title=0&byline=0&portrait=0%22%3e Furnished by Harvey Shackelford Three dozen of Norman Rockwell's best magazine covers http://www.kingsacademy.com/mhodges/11 Western-Art/27 Popular Modern-Realism/Rockwell/Rockwell.htm Furnished by Harvey Shackelford Italian Auction – funny but maybe not http://www.youtube.com/embed/3e0yZCLjwfU?rel=0 Furnished by Jerry Heaton Do you remember some of these wonderful clowns? http://www.yourememberthat.com/media/10939/Send In The Clowns/# Furnished by Carl Peter Talent show unveils another star http://www.wimp.com/girlleaves/ Furnished by J Miller Spanner Man from Australia http://www.flickr.com/photos/bushie/sets/72157622756331032/ Furnished by Robert McKee Have you ever seen an ice tsunami? http://www.youtube.com/v/Wbs8tN8xlxA Furnished by Carl Peter

#### **A Few Funny Pages**

## How do you like this Halloween costume?

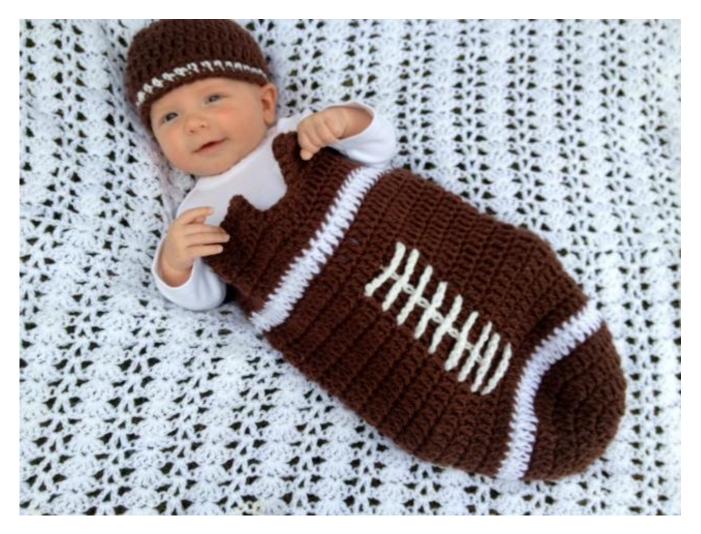

#### Camden, at 2 months old

The costume is the work of the great-grandmother.

Used with permission from a couple of very proud great-grandparents.

The phone kids have today when they are six.

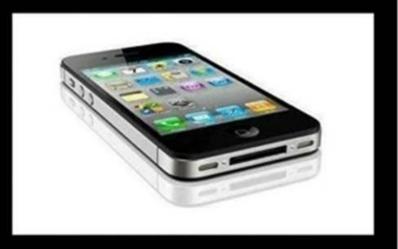

The phone my kids had when they were six.

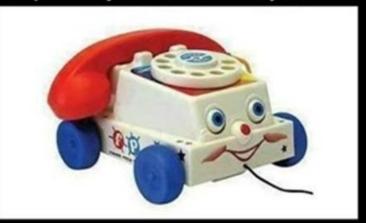

The phone I had when I was six.

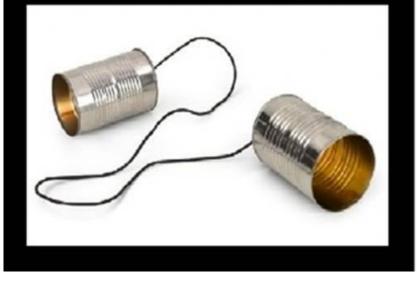

Furnished by Bruce Klobeke

## A vintage 1910 Ford This has only been 103 years ago...Amazing!!!

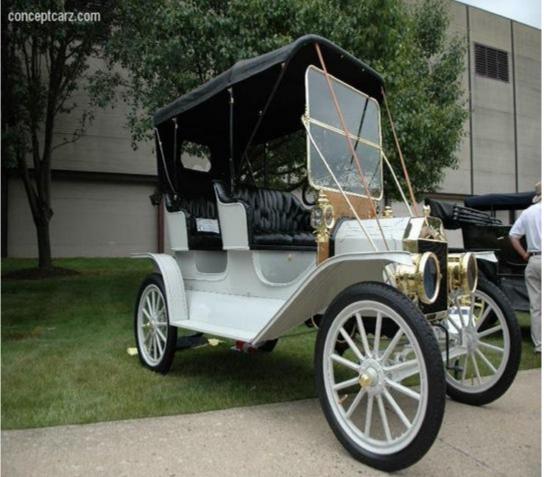

The year is 1910, over one hundred years ago. What a difference a century makes! Here are some statistics for the Year 1910:

The average life expectancy for men was 47 years. Fuel for this car was sold in drug stores only. Only 14 percent of the homes had a bathtub. Only 8 percent of the homes had a telephone. There were only 8,000 cars and only 144 miles of paved roads. The maximum speed limit in most cities was 10 mph. The tallest structure in the world was the Eiffel Tower ! The average US wage in 1910 was 22 cents per hour. The average US worker made between \$200 and \$400 per year. More than 95 percent of all births took place at HOME. Ninety percent of all doctors had NO COLLEGE EDUCATION! Instead, they attended so-called medical schools, many of which were condemned in the press AND the government as 'substandard.' Sugar cost four cents a pound. Eggs were fourteen cents a dozen.

Coffee was fifteen cents a pound.

Most women only washed their hair once a month, and used Borax or egg yolks for <u>shampoo</u>.

There was no such thing as under arm deodorant or tooth paste.

Canada passed a law that prohibited poor people from entering into their country for any reason.

The five leading causes of death were:

- 1. Pneumonia and influenza
- 2. Tuberculosis
- 3. Diarrhea
- 4. Heart disease
- 5. Stroke

The American flag had 45 stars.

The population of Las Vegas, Nevada was only 30!

Crossword puzzles, canned beer, and iced tea hadn't been invented yet There was no Mother's Day or Father's Day.

Two out of every 10 adults couldn't read or write and only 6 percent of all Americans had graduated from high school.

Eighteen percent of households had at least one full-time servant or domestic help.

There were about 230 reported murders in the ENTIRE U.S.A. !

(yes, people have changed)

I am now going to forward this to someone else without typing it myself.

From there, it will be sent to others all over the WORLD...all in a matter of seconds!

Try to imagine what it may be like in another 100 years

### Furnished by Robert McKee

## Traveling – Be Aware – Hotel Scam

You arrive at your hotel and check in at the front desk. When checking in, you give the front desk your credit card (for all the charges for your room). You get to your room and settle in.

Someone calls the front desk and asks (for example) for Room 620 – which happens to be your room. The phone rings in your room. You answer and the person on the other end says: 'This is the front desk. When checking in, we came across a problem with your charge card information. Please re-read your credit card number and verify the last 3 digits on the reverse side of your charge card.'

Not thinking anything, you might give this person this information since the call seems to come from the front desk, but actually, it is a scam of someone calling from outside the hotel/front desk. They ask for a random room number. Then ask you for credit card

information and address information. They sound so professional that you give it to them, thinking you are talking to the front desk.

If you ever encounter this problem on your vacation, tell the caller that you will come down to the front desk to clear up any problems. Then, go to the front desk and ask if there was a problem. If there was none, inform the manager of the hotel that someone called acting like a front desk employee, to scam you of your credit card information.

Return to Contents Page

**CKO**S

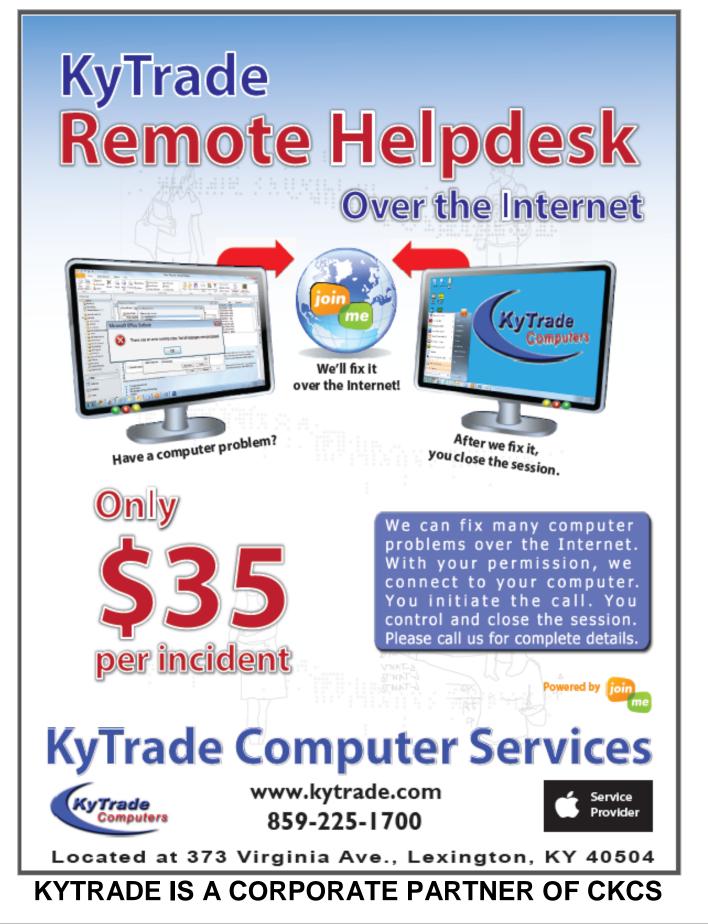

## **CKCS List of Special Interest Groups**

Each month the Central Kentucky Computer Society offers 9 Special Interest Groups (SIGs) which may be attended by members and their guests. Below is a summary of what takes place at each SIG. Information is provided by the SIG leader. Visitors are cordially invited to become active CKCS members. Starting times of SIGS are as indicated in the listing.

SPECIAL NOTE; Always check the "Monthly Schedule" and the "Newsletter" link on the CKCS home page for any schedule change <u>www.ckcs.org</u>

## DATABASE SIG

Meets monthly on the fourth Monday at 7 p.m. – Leader Garland Smith

### DIGITAL PHOTOGRAPHY SIG

#### Meets monthly on the fourth Tuesday at 7 p.m. – Leader Joe Dietz

The Digital Photography Special Interest Group is a forum to provide and share information about digital imaging. The SIG frequently has guest speakers to cover a wide range of topics that are related to digital imaging. Some of our past topics have been on digital archiving (AKA Backup), getting the best out of your point and shoot camera, effective lighting when taking pictures, restoring old photos and many others. The goal of this SIG is to help attendees to better understand digital imaging, learning how to get the best out of their cameras and how to improve their images with digital imaging software such as Corel's Paint Shop Pro, Photoshop CS/Elements, Gimp or other program. Each meeting starts with a photo contest with a variety of different categories.

## DR. FIXIT SIG

#### Meets monthly on the first Saturday at 10 a.m. – Leaders: Bob Brown, Ben Rice James Osborne and Mike Seiler.

CKCS members are eligible to bring in sick computers for evaluation. Our 'experts' will diagnose the problem and if possible make simple repairs. All you need to bring is the CPU. Our leaders will use a mouse and monitor on hand. This is a free service for members only. One may join in membership to avail themselves of this special service.

## MAC AND iPAD SIG

#### Meets monthly on the second Thursday at 7 p.m. – Leader Kurt Jefferson

The Mac and iPad SIG tackles issues to help make both Apple's Mac computers and its iPad tablet easier to use and more enjoyable. We deal with a variety of topics ranging from Mac OS X (pronounced "10") to iOS, the operating system running Apple's iPad. We share tips at every meeting and provide insights to empower users to get more out of their Macs and their iPads. Users are encouraged to bring their Mac laptops and iPad tablets to experience first hand the tips provided at each meeting. Whether you're a beginner to the Mac or iPad, of you've been using both devices for several years, you'll walk away with plenty of tips, tricks, and advice to make your computing experience more enjoyable.

## MICROSOFT ACCESS SIG

Meets monthly on the third Thursday at 7 p.m. – Leader Stuart Zahalka

## **MYSTERY SIG**

#### Meets monthly on the first Wednesday at 1:30 p.m. – Leader Bob Brown

Meeting topics will be about Internet websites, operating system tips and tricks, application software, new hardware devices or any other ideas from the world of personal computers. At each meeting, two or three things are presented that you might want to do with your computer but may not know exactly how.

## WINDOWS SIG

#### Meets monthly on the second Tuesday at 7 p.m. – Leader Joe Isaac

The Windows SIG or Workshop for Windows 7, 8.1, Vista and XP, meets the 2nd Tuesday of each month at 7 p.m... Topics covered may be: Windows, Internet Explorer, Google Chrome, Windows Live Mail, Windows Live Photo Gallery, Control Panel, System Restore, Defrag, Desktop, Taskbar, Disk Cleanup, etc. To see which topic will be covered next go to http://joescomputertips.blogspot.com/

To see a year's worth of email Tips and Reviews go to:http://www.ckcs.org/joetips.pdf

## WORD PROCESSING SIG

#### Meets monthly on the first Tuesday. There are usually two sessions that day, the first at 1:30 p.m. and the second at 7 p.m.– Leader Larry Trivette

The Word Processing SIG starts with questions from classmates where the SIG leader and all attending help provide solutions and answers. In fact, many of the topics presented during each session come from questions received by email during the month. Topics are presented so that new as well as advanced computer users will benefit by attending. This workshop uses several Microsoft Word versions during the SIG.

## **UNIX / LINUX SIG**

#### Meets monthly on the fourth Thursday at 7 p.m. – Leader Lewis Gardner

The Linux SIG handles a wide range of technical topics. Linux is based on Unix which is the granddaddy of modern networking. We spend a considerable amount of time on servers, networks, routers, access points and general network configuration. These operating systems are at the heart of many devices in our increasingly connected world. Come out and we will try to get your questions answered, your problems troubleshot or devices configured.

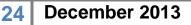

CKCS

#### <u>CKCS December 2013 SIG Schedule</u> <u>http://www.ckcs.org/calendar/meetingcal.shtml</u> Print this page for your refrigerator or bulletin board

| Monday                                                              | Tuesday                                                                                    | Wednesday                                   | Thursday                                                                                                    | Friday | Saturday                                                                                                    |
|---------------------------------------------------------------------|--------------------------------------------------------------------------------------------|---------------------------------------------|----------------------------------------------------------------------------------------------------|--------|----------------------------------------------------------------------------------------------------|
| 02 Dec                                                              | 03 Dec                                                                                     | 04 Dec                                      | 05 Dec                                                                                                    | 06 Dec | 07 Dec                                                                                                    |
|                                                                     | 1:30 PM & 7:00 PM<br>Word Processing<br>LARRY TRIVETTE                                     | 1:30 PM<br>Mystery<br>Workshop<br>BOB BROWN | 9:00 AM<br>Photo Coffee<br>Clicks<br>LARRY COX &<br>Friends<br>7:00 PM<br>Board of                                                                          |        | 10:00 AM - NOON<br>Dr Fixit<br>BOB BROWN -<br>BEN RICE - MIKE<br>SEILER - JAMES<br>OSBORNE<br>Bring in your<br>problem PC and<br>we'll try to help |
|                                                                     |                                                                                            |                                             | Directors                                                                                                    |        |                                                                                                    |
| 09 Dec                                                              | 10 Dec                                                                                     | 11 Dec                                      | 12 Dec                                                                                                    | 13 Dec | 14 Dec                                                                                                    |
| 7:00 PM<br>Tech Night<br>Holidays<br>Celebration                    | 7:00 PM<br><u>Windows</u><br><u>8.1 - 7 - Vista &amp;</u><br><u>XP</u><br>JOE ISAAC        |                                             | 9:00 AM<br>Photo Coffee<br>Clicks<br>LARRY COX &<br>Friends                                                                                                 |        |                                                                                                    |
|                                                                     |                                                                                            |                                             | 7:00 PM<br>Mac & iPad<br>KURT JEFFERSON<br>Click here for topic                                                                                             |        |                                                                                                    |
| 16 Dec                                                              | 17 Dec                                                                                     | 18 Dec                                      | 19 Dec                                                                                                    | 20 Dec | 21 Dec                                                                                                    |
|                                                                     |                                                                                            |                                             | 9:00 AM<br>Photo Coffee<br>Clicks<br>LARRY COX &<br>Friends<br>7:00 PM<br><u>Microsoft Access</u><br>STUART ZAHALKA                                         |        |                                                                                                    |
| 23 Dec                                                              | 24 Dec                                                                                     | 25 Dec                                      | 26 Dec                                                                                                    | 27 Dec | 28 Dec                                                                                                    |
| 7:00 PM<br>Database<br>GARLAND<br>SMITH<br>No meeting this<br>month | 7:00 PM<br>Digital<br>Photography<br>JOE DIETZ<br>No meeting this month<br>(Christmas Eve) | Christmas<br>Holiday                        | 9:00 AM<br>Photo Coffee<br>Clicks<br>LARRY COX &<br>Friends<br>No meeting this week<br>7:00 PM<br>Unix / Linux<br>LEWIS GARDNER<br>No meeting this<br>month |        |                                                                                                    |

This special SIG calendar prepared for this newsletter by Larry Trivette

## Kurt Jefferson MAC and iPad column CONTINUED

almost always met its claims and beat competitors by a wide margin. But this new iPad Air just kept going, clocking a battery life of 12 hours and 13 minutes, which exceeded Apple's claim by more than 20 percent...bottom line: If you can afford it, the new iPad Air is the tablet I recommend, hands down."

Engadget's iPad Air review: <u>http://www.engadget.com/2013/10/29/ipad-air-review/</u> Walt Mossberg's review: <u>http://allthingsd.com/20131029/speed-and-power-packed-into-a-thin-ipad-air/</u>

#### Ars technica review

If you want to really dig deep, and do your homework by checking out an extensive, multi-page review, then by all means visit the ars technica web site. This site digs deeper than most others. Ars technica reviewer Andrew Cunningham writes, "You don't need to hold an iPad Air to see that it's very different from full-size iPads of years past. With its thinner profile and slimmer bezels, it resembles nothing so much as a big iPad mini. If you want to summarize the new tablet for a layperson, that's the one-sentence explainer."

Ars technica iPad Air review: http://arstechnica.com/apple/2013/11/review-apples-ipad-air-is-a-big-tablet-without-all-the-baggage/

#### **TechRadar review**

Another really thorough review where you'll read details you won't see anywhere else is TechRadar. The Web site gives the iPad Air five out of five stars. Gareth Beavis writes, "Make no mistake, - Apple has finally nailed the tablet with a great combination of specs, power and a decent OS. It's a joy to hold the iPad Air. From the clever construction to the fast processor to the improved user interface, Apple has found an answer to every criticism we had of the device and then some. The fact it's not even more expensive than its large-screen brethren is really impressive for an Apple product, and the suite of apps that are now free, coupled with the excellent App Store and premium build, make this a no brainer for anyone looking to enter the tablet market."

Techradar iPad Air review: http://www.techradar.com/us/reviews/pc-mac/tablets/ipad-air-1191350/review

## New Retina display iPad mini "the best tablet money can buy"

While *The Verge* web site calls the new iPad Air "the best large tablet ever made," TechCrunch lavishes praise on the new iPad mini with Retina display.

TechCrunch writer Darrell Etherington praises the new ultra–sharp screen: "Apple has added that screen without introducing trade–offs in terms of battery life, size (substantial ones anyway), and portability, too. This is the iPad mini everyone wanted to begin with, and now it's here, and *it's the best tablet money can buy*."

He adds, "The iPad mini with Retina has a brand new, gorgeous display, but it also has an

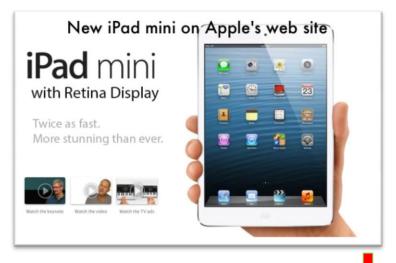

A7 processor and M7 coprocessor that are every bit as powerful as the ones within the iPad Air. That means one thing: this device gets a huge boost over its predecessor when it comes to performance, and can handle every type of creative task you might think to throw at it." Read Etherington's TechCrunch review below to get the big picture on why he praises the new iPad mini.

**TechCrunch:** "This is the iPad mini everyone wanted to begin with, and now it's here, and it's the best tablet money can buy." If you're the type of person who prefers the Cliff Notes version, here's his bottom line:

"The iPad mini with Retina display is the iPad mini I've been waiting for since the concept was even floated many years ago. You'll pay a premium price to get it, but that nets you not only the gorgeous screen, but also the power of the A7 processor within. Since that offers 64-bit processing and power that developers have only begun to explore, this is also, maybe more than any other device that came before it, a futurelooking iPad that's nearly perfect as-is but sure to get better with age."

Macworld says, "...but fans of the smaller iPad should

still rejoice. The iPad mini with Retina display addresses every weakness of the previous model. It's the iPad mini Apple probably wished it could have made in 2012, but just couldn't."

The Mashable tech web site says, "Ultimately, though, there's no better all–around tablet than the mini Retina. Yes, you'd spend more, but Apple is not asking you to give something for nothing. Its design, performance, app selection, mobile platform (iOS 7) and ecosystem are unmatched."

Mashable reviewer Lance Ulanoff praises the mini's "excellent design, formidable power, and wide app selection." The only negative he notes is that it's "pricey." His bottom line is "you'll be a happy camper if you buy Apple's iPad mini Retina."

 TechCrunch: Retina iPad mini review
 http://techcrunch.com/2013/11/18/ipad-mini-retina-display-review/

 Macworld: Retina iPad mini review
 http://www.macworld.com/article/2063344/retina-ipad-mini-review-high-density.html

 Mashable: Retina iPad mini review
 http://mashable.com/2013/11/17/apple-ipad-mini-retina-review/

Once again, Ars technica and TechRadar are my "go to" Web sites for reviews that go well beyond the basics. They go into details you won't find anywhere else.

#### Ars technica review

Ars technica reviewer Andrew Cunningham says this about the new iPad mini Retina display model: "I'm reading on my tablet the vast majority of the time, so nice sharp text was the single feature I was most looking forward to on the new iPad mini. The screen doesn't disappoint. Whether you're reading a full-size magazine page, browsing non-mobile websites, or just making the text as tiny as possible in the Kindle app for kicks, things are much clearer and easier to read. It's possible to go back to the old iPad mini, but the screen looks like a Retina iPad mini with a thin layer of Vaseline smeared on it."

Ars technica iPad Retina display review: <u>http://arstechnica.com/apple/2013/11/review-apples-retina-ipad-mini-is-the-small-tablet-we-wanted-a-year-ago/</u>

#### **TechRadar review**

Gareth Beavis writes: "So here's the upshot: if you're wanting more on a tablet and want it to be a little more portable, then the iPad mini 2 with Retina display can't be beaten. It's slick, fast, powerful and comes with so much free software and design wins that it will provide a trouble-free existence for many years. But if you're thinking about saving money, the competition is strong too. It's nowhere near as good as the iPad mini 2, but for the cost reduction you can forgive a multitude of sins." **TechRadar iPad Retina display review:** <u>http://www.techradar.com/us/reviews/pc-mac/tablets/ipad-mini-2-with-retina-display-1191349/review</u>

## So Many Choices — Which iPad Should You Buy?

Macworld takes a stab as it tries to answer the question — Which iPad Is Right For You? "Buying an iPad used to require answering just a couple of simple questions; now there are a slew of choices and options," reports the web site, which covers all things Apple. Senior Editor Dan Moren walks you through the various iPads to help you decide.

Macworld: Which iPad Is Right For You? http://www.macworld.com/article/2013123/which-ipad-is-right-for-you-.html

## Mac Power Users Eye New Mac Pro Due in December

Many folks who use their Macs for the most demanding work, such as video editing, still photo graphics work, audio editing, and high-end video post production have been waiting for years for a new Mac Pro desktop machine.

You have to go back to June 2012 for Apple's last "new" Mac Pro introduction. The tower was basically the same as the one introduced in July 2010, but with a bit of an improved processor speed and performance.

So the new Mac Pro to be introduced in December might seem like a rocket ship to folks willing to spend the money on it.

If you are planning on buying a Mac Pro (and you know who you are), check out Macworld's June article, *The New Mac Pro: Hands on, and what you need to know.* Here's a small part of what you'll see there:

"The new Mac Pro is a black cylinder dense with high technology, from powerful Intel workstation-grade processors to two shockingly fast graphics cards to an array of expansion ports. It was a stunning debut for a product that's unlike any computer you've ever seen. But that surprising design comes with many

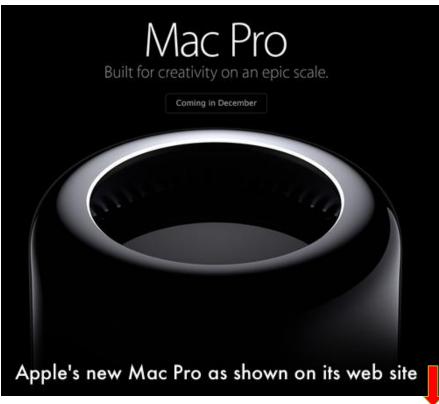

28 December 2013

changes compared to the current Mac Pro..."

"Given that the current Mac Pro looks essentially the same as the 2003 Power Mac G5, any new design would stand out, but the new Mac Pro's design is dramatically—nay, *shockingly*—different. Instead of the traditional blocky "cheese grater" tower, the 2013 Mac Pro takes the shape of a black cylinder made of polished aluminum."

"It's a dense, heavy object, but much smaller than the old Mac Pro: just 9.9 inches tall and 6.6 inches in diameter. You can actually pick it up—and we did—with one hand by grabbing it by the top. That's because while the Mac Pro's case ends at the top of the cylinder, the internal housing, made of the same aluminum material as the exterior, ends an inch or so below that with a ringed vent above a single fan. You can grab the top of the external housing anywhere around the ring and pick it right up."

"On the non-technical side, this Mac Pro is going to be assembled entirely in the United States, marking Apple's return to American computer manufacturing. Apple's website refers to "Texas, Florida, Illinois, Kentucky, and over a dozen other states across America" that have contributed to a product that was, of course, designed in California."

### What About Apple's New iWork Software – Where Are My Features?

In late October, Apple released its newest iWork apps — Pages, Numbers, and Keynote — for the Mac. These same apps had just been released for the iPad, iPhone and iPod touch.

Apple engineers rewrote these apps from the ground up to be "fully 64–bit and to support a unified file format between OS X and iOS 7 versions, as well as iWork for iCloud beta," as Apple writes on its support web site.

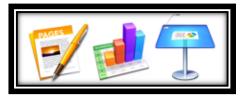

I use Pages, and Numbers, for that matter, every day. Pages is my "go to" word processor. Numbers is where I crunch figures in spreadsheets (and keep track of all the books I've read.)

What's confusing to many is that these are new apps. Brand. New. As mentioned above, these apps have been totally rewritten to be the same whether they're created on or updated on an iPad, a Mac, an iPhone, or even iWork on the web.

Ted Landau writes in Macworld, "Open and edit a document in one location, and the changes are instantly reflected at every other location that has access to the file. With very few exceptions, a document's appearance remains identical on each platform. Warnings about file conversions and omitted features have all but vanished. For anyone who has struggled with iWork file syncing over the years, this is fantastic news."

To make the software identical across all the platforms, Apple dropped numerous features in the newest iWork version. You could almost hear the grumbling from Mac and iPad users across the land. What! The inhumanity of it all! You've taken away my favorite feature...

Anyway, Apple promises to return some of the missing features over the next six months. In Pages this includes:

- Customized toolbar
- Vertical ruler
- Improved alignment guides
- Improved object placement
- Import of cells with images
- Improved word counts
- Keyboard shortcuts for styles
- Manages pages and sections from the thumbnail view

Missing features will also be restored to Numbers (spreadsheets) and Keynote (PowerPoint–like slideshow app.)

Okay. Fair enough. Here's where it gets confusing.

Landau explains the problem of opening an older iWork document in the new version:

"But what if you've already created or converted documents using the new versions? If you open an iWork '09 document in an iWork '13 app, the document automatically converts to the new format. However, this is strictly a one-way process: iWork '09 apps cannot convert or otherwise open iWork '13 documents.

There is, however, a work-around. For example, to manually convert new documents to the Pages '09 format, open the document in Pages '13 and go to File > Export > Pages '09; there are matching options in Numbers and Keynote. Alternatively, you may be able to revert a converted document to its prior '09 format via OS X's Browse All Versions option (http://www.macworld.com/article/2059061 /dealing-with-pages-file-conversion-and-email-attachment-problems.html). And don't worry about finding your old apps after you've updated to iWork '13. The iWork '13 installers save the older versions in your Applications folder.

The same doesn't hold true on iOS. If you've upgraded to the latest versions of iWork apps for iOS, there is no Apple-supported way to revert back to the older versions of those apps. Furthermore, documents saved with the new iOS apps use the new iWork '13 format. So if you keep using the '09 apps on the Mac, you'll probably have to give up syncing the documents with iOS devices. Otherwise, you'll have to manually convert the iOS files back to the iWork '09 format, via the option in the Work '13 app, each time you want to re-open the files in Work '09 on the Mac."

#### Apple Upgrades Mail for Gmail Users – Does It Solve the Problems?

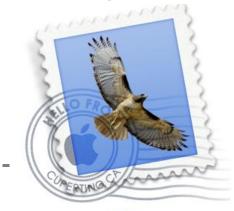

If you've upgraded your Mac to OS X Mavericks, use Mail to read and send email, and use Gmail, make sure you download an update from the Mac App Store. Many folks who upgraded to Mavericks, used Mail, and regularly logged into Gmail accounts, had a mess on their hands.

TidBits says, "It's clear that Apple intended to make Mail in 10.9 Mavericks work better with Google's popular email service, but the

Mail.app

results for many was a broken mess."

According to TidBits, "The 32.46 MB (megabyte) Mail Update for Mavericks, which you can get via Software Update or download from Apple's Web site, claims to fix the inability to delete, move and archive messages when using custom Gmail settings; inaccurate unread mail counts; and other unspecified bugs."

Long-time Mac user, Joe Kissell, decided to stop using Gmail after using the service for years. Kissell penned a piece for Macworld explaining his decision: <u>http://www.macworld.com/article/2059230/why-and-how-im-saying-goodbye-to-gmail.html</u>

After Apple released an update for its Mac Mail app, Joe revisited the issue of whether it's safe to go back to using Mail: <u>http://tidbits.com/article/14287</u>

He writes in TidBits, "Is it now safe to upgrade to Mavericks and use Mail with Gmail accounts, and can you now experience at least the same degree of email functionality found in the 10.8 Mountain Lion version of Mail? My official answer is a qualified "Maybe, sorta."

His bottom line? "If the Mail update doesn't cut it for you, your options remain as before. You can do as I did and switch to a different provider if your problems are specific to Gmail. You can switch to a different email client, of which there are many choices. You can use a Web-based mail interface, assuming your provider offers one. Or you can keep waiting and hope for better news in a future update.

**Read Tidbits:** Apple Updates Mail to Address Mavericks Bugs <a href="http://tidbits.com/article/14280">http://tidbits.com/article/14280</a>

#### iBank 5 for Mac Offers Bill Pay, One–Button Updating for Connected Accounts

If you've been waiting and waiting for a Mac banking app that finally meets your needs, you may want to check out iBank 5.

The software now allows users to pay bills through most major U.S. banks – connecting to those banks through the app. IBank 5 also allows users to schedule and send payments, track the transactions and categorize the expenses, and use an "Update Everything" button on the toolbar.

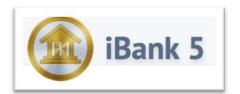

The MacRumors web site says, "IGG's (iBank's software developer) exclusive subscription service for automatically updating transactions in all accounts was introduced last year with iBank for iPad. Now available in iBank 5, it connects to over 10,000 banks worldwide. In addition, a single Direct Access account allows subscribers to sync that data between iBank 5 for Mac and iBank for iPad 2.

Current users of iBank 4 may upgrade for \$29.99 from within iBank 5. The app is regularly priced at \$59.99 from the IGG Online Store. A 30–day free trial is available for all users.

IGG says the software will eventually be offered through the Mac App Store.

TÚAW has plenty more on iBank 5 for Mac: http://www.tuaw.com/2013/11/20/ibank-5-for-the-mac-available-from-igg-software/

#### How Many Ways Do Folks Use Their iPads? Get Ready To Be Surprised

Apple has posted a new page on its web site called "Life on iPad" in which the iPad maker highlights all of the unique and unforeseen ways people use their iPads. Six videos, with accompanying text, describe everything from how the iPad is put to work in the wind power industry to speedskating to Broadway to a California vineyard to use of the tablet in hospital operating rooms.

You might just be surprised: <u>http://www.apple.com/ipad/life-on-ipad/</u>

#### Mac Too Slow? Try These Tips from the British Version of Macworld

If you need recommendations to help speed up your older Mac, visit Mark Hattersley's article in the U.K. Macworld.

He offers plenty of advice here, including shutting down unwanted apps, using Activity Monitor, getting rid of preference panes and more.

Check out his article: <u>http://www.macworld.co.uk/mac/news/?newsid=3490637&olo=rss</u>

To return to the beginning of the Mac article please click Error! Reference source not found.

Return to Contents Page

CKCS